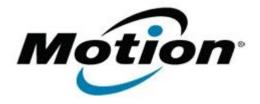

# Motion Computing Software Release Note

| Name                          | LE1600 BIOS A09                                                                                                    |
|-------------------------------|----------------------------------------------------------------------------------------------------|
| File Name                     | LE1600-BIOSA09A.zip                                                                                                    |
| Release Date                  | July 18, 2006                                                                                                    |
| This Version                  | A09                                                                                                    |
| Replaces Version              | A08, All Previous Versions                                                                                                    |
| Intended Product              | Motion Computing LE1600 Tablet                                                                                                    |
| Supported Operating<br>System | · · · · · · · · · · · · · · · · · · ·                                                                                                    |
|                               | * Tablet Edition 2005 is included with the free Service Pack 2 download. If you have installed Windows XP Service Pack 2 on a tablet PC you now have Tablet Edition 2005 |

### Overview

An abbreviation for Basic Input/Output System. On PC-compatible systems, the BIOS is used to perform all necessary functions to properly initialize the system's hardware when power is first applied. The BIOS also controls the boot process, provides low-level input/output routines (hence its name) and (usually) allows the user to modify details of the system's hardware configuration.

## **What's New In This Release**

### Features Added:

1. A customer will no longer need to update machine settings after a BIOS upgrade is made. The BIOS upgrade will keep the default setting states for five areas throughout BIOS upgrade; TPM, Password on Boot, WLAN (802.11), FIR (Infrared), and Bluetooth.

#### Modified:

- 1. Microsoft **requires** a configuration change in the VRAM size in the BIOS to support Vista on systems with 512 MB of memory. Customers should not see a change in performance or usage as a result of this change.
- 2. When resuming from Hibernate, the tablet utilizes power more efficiently.

# **Known Issues and Limitations**

There are no known issues or limitations at this time.

# **Installation and Configuration Instructions**

To install the A09 BIOS Update, do the following:

Download the BIOS A09 file (LE1600-BIOS00A09A.zip) to the directory location of your choice. Unzip the file to a location on your local drive. From the Motion Resources Program Menu, run WinPhlash and follow the instructions to upgrade the BIOS.

# Licensing

Refer to your applicable end-user licensing agreement for usage terms